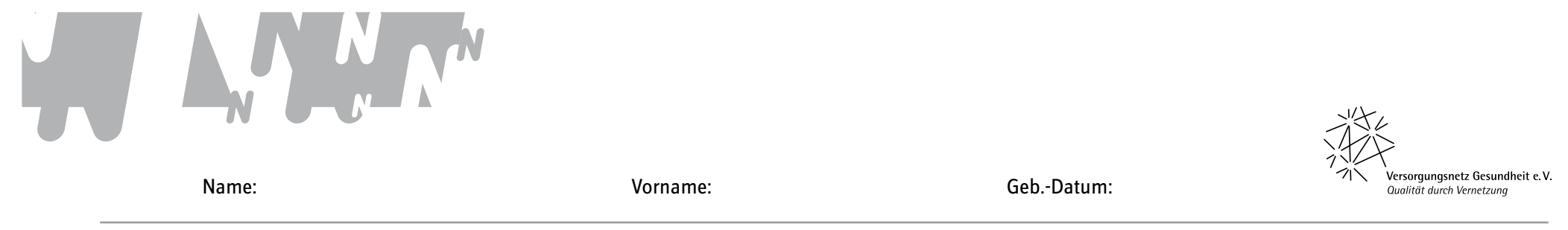

## **Medikamentenplan – Seite:** *4.*

Bitte tragen Sie die Medikamente, die Sie regelmäßig einnehmen, in diese Liste ein. Wenn Sie ein Medikament absetzen, schreiben Sie das Datum in die entsprechende Zeile und streichen Sie den Eintrag so durch, dass er noch lesbar ist. Ist die Tabelle voll, kopieren Sie zuerst die Vorlage und beginnen Sie dann mit dem neuen Bogen, in den Sie die aktuelle Medikation übertragen. Aktuelle Medikamentenpläne können Sie in einer Hülle hinter 4. abheften. Selbstverständlich können Sie auch einen Medikamentenplan z.B. aus der Apotheke oder dem Aktionsbündnis Patientensicherheit e.V. hier einheften.

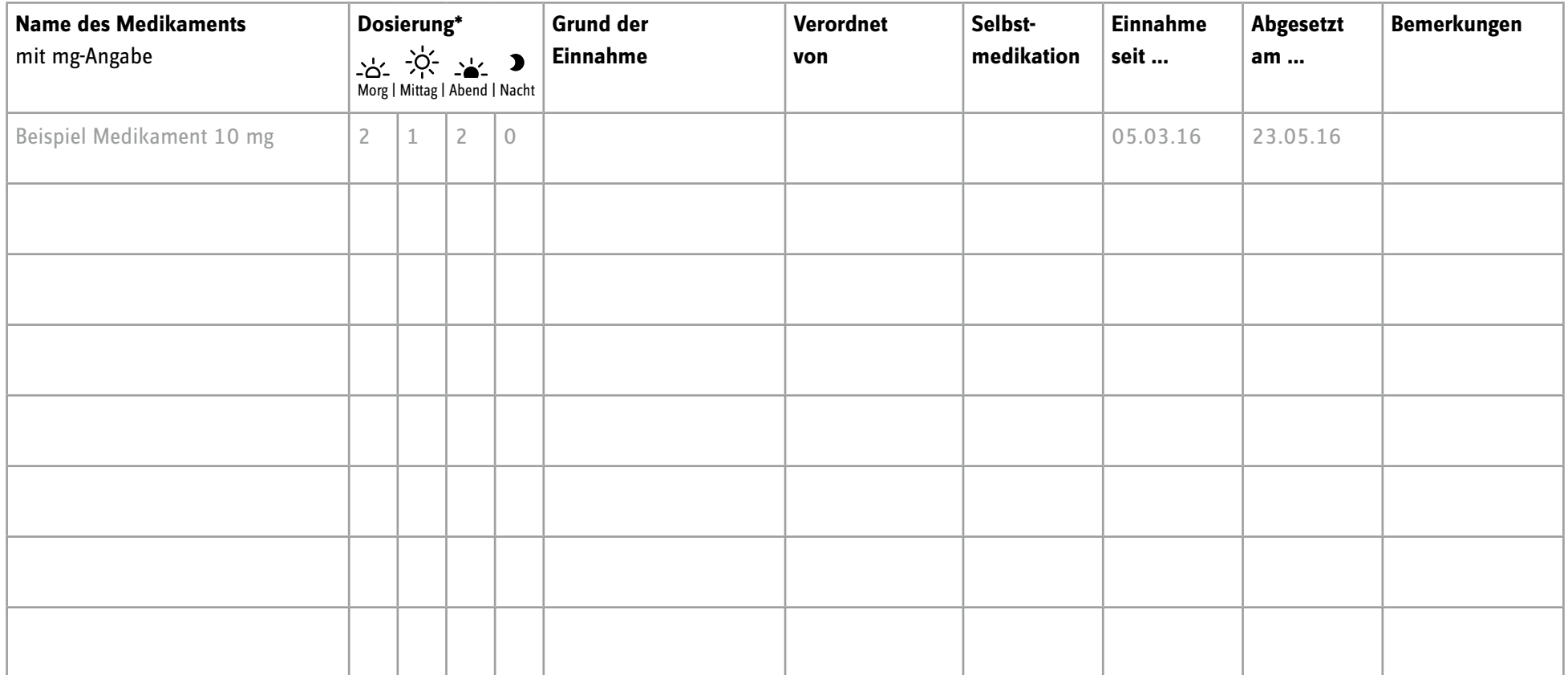

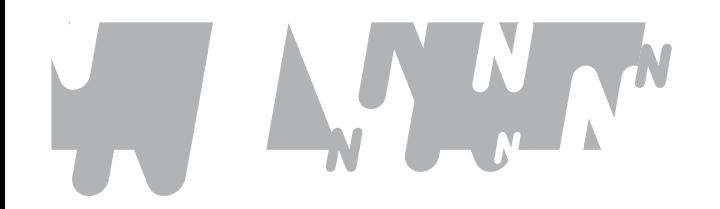

Name: Vorname: Geb.-Datum:

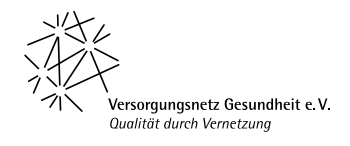

## *4.* **Medikamentenplan – Seite:**

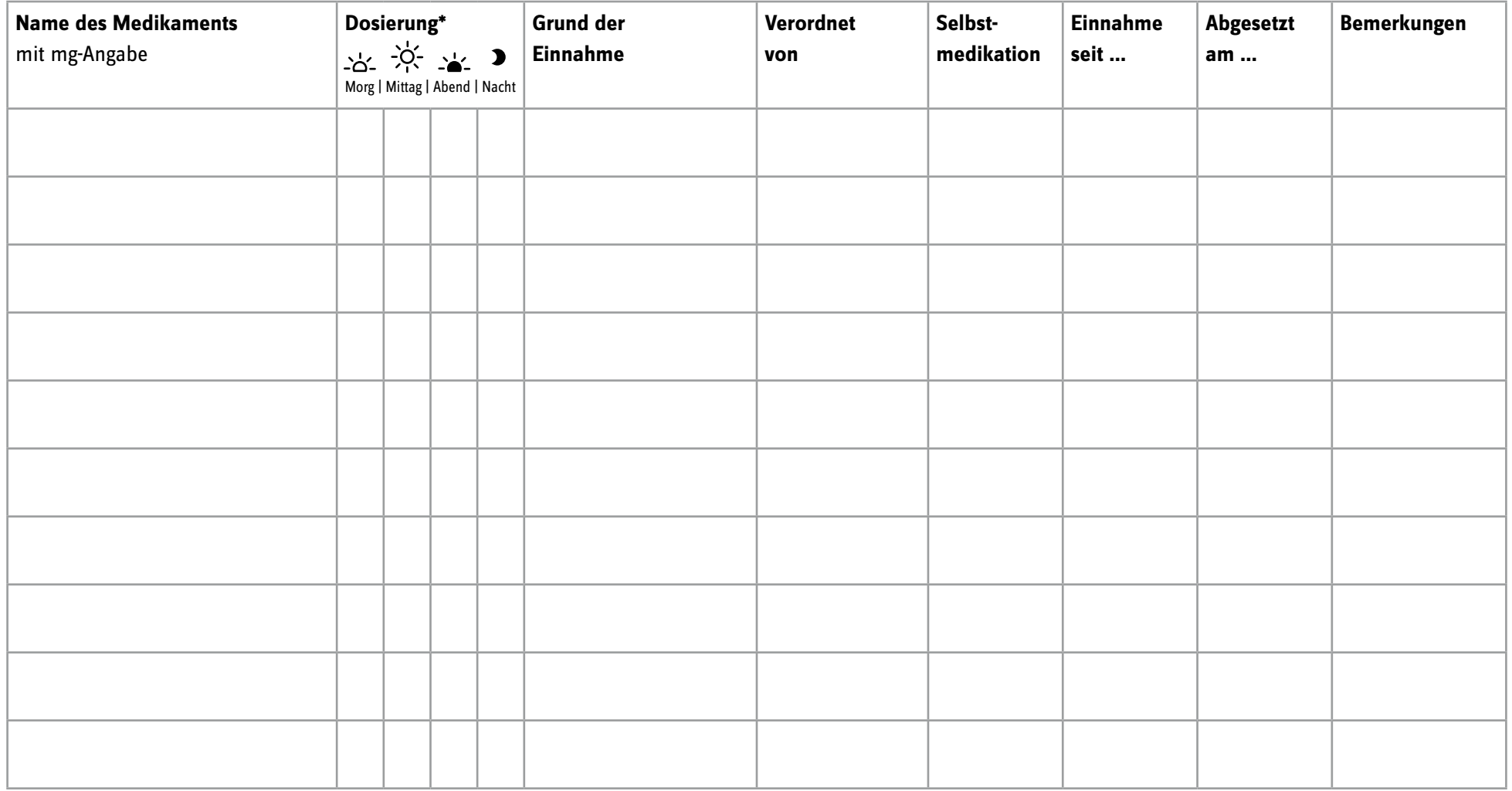